## **INDEX**

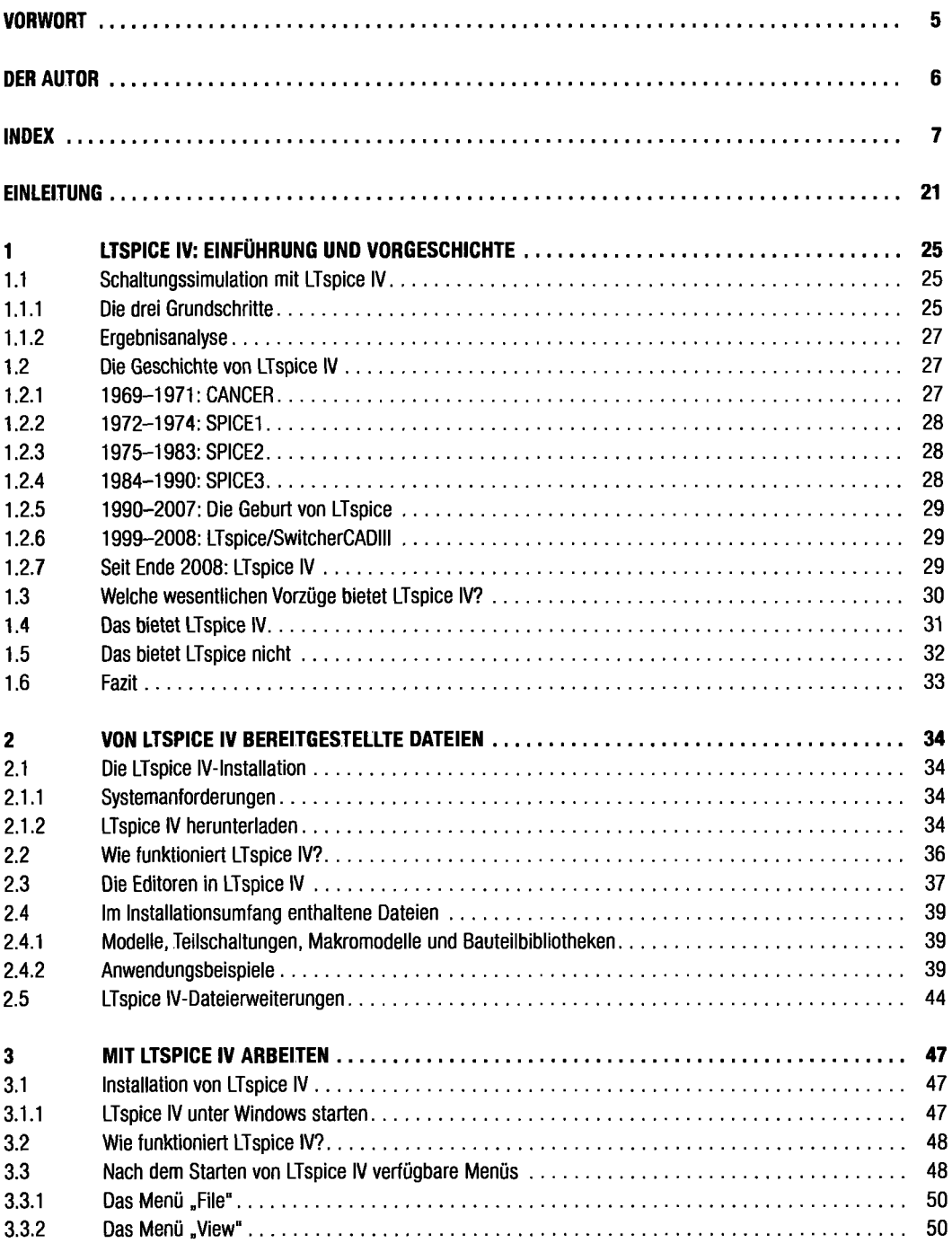

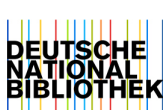

**7** 

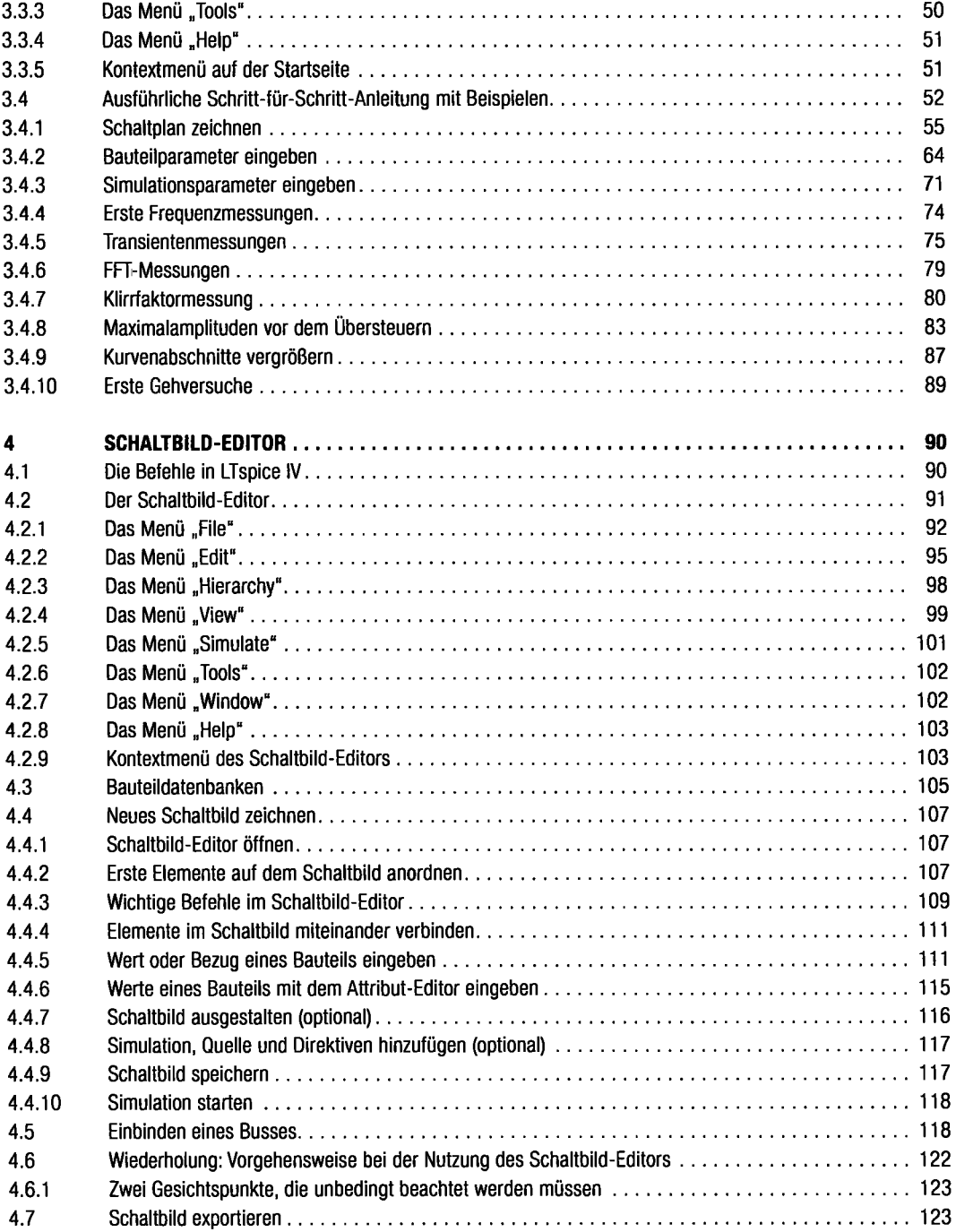

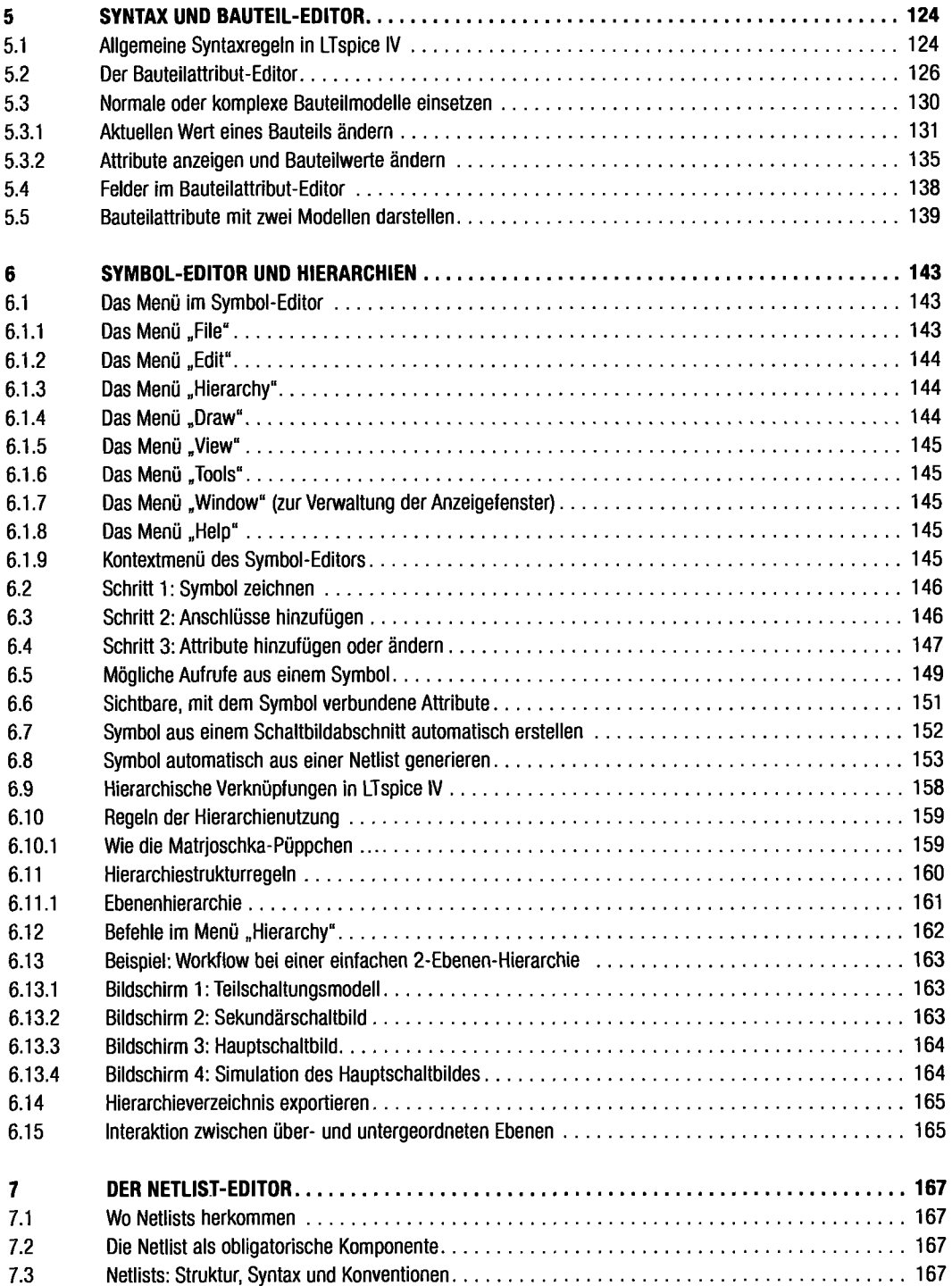

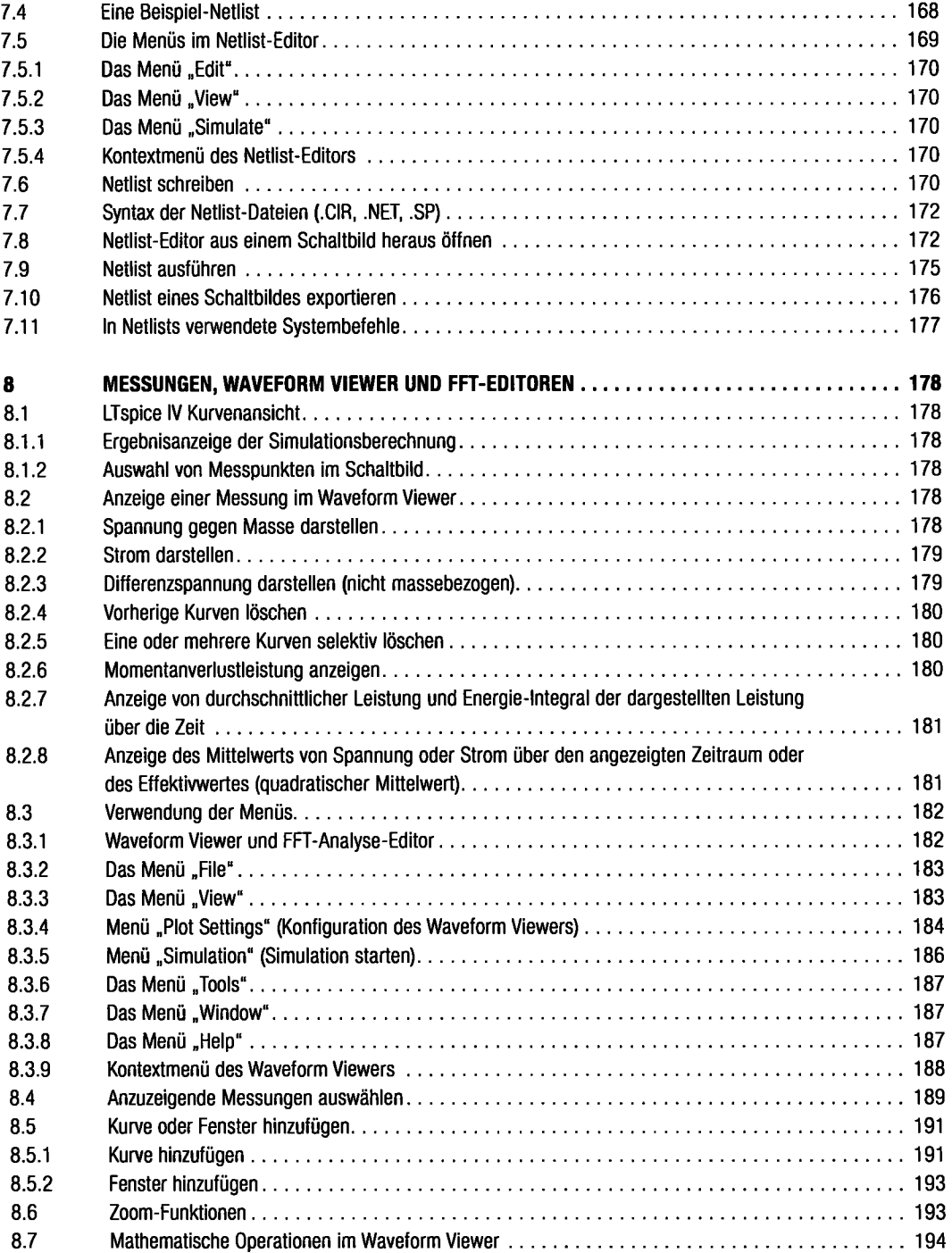

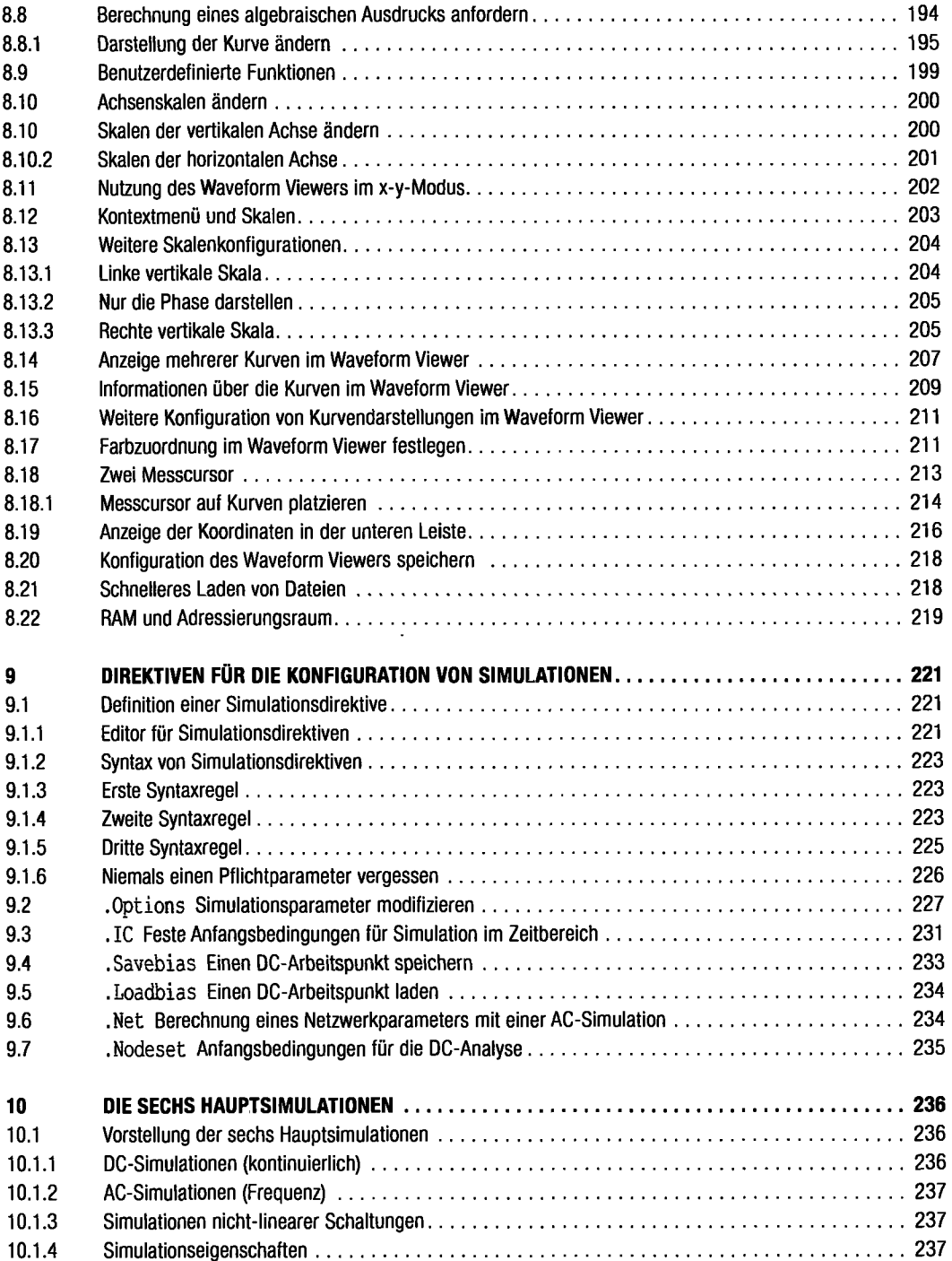

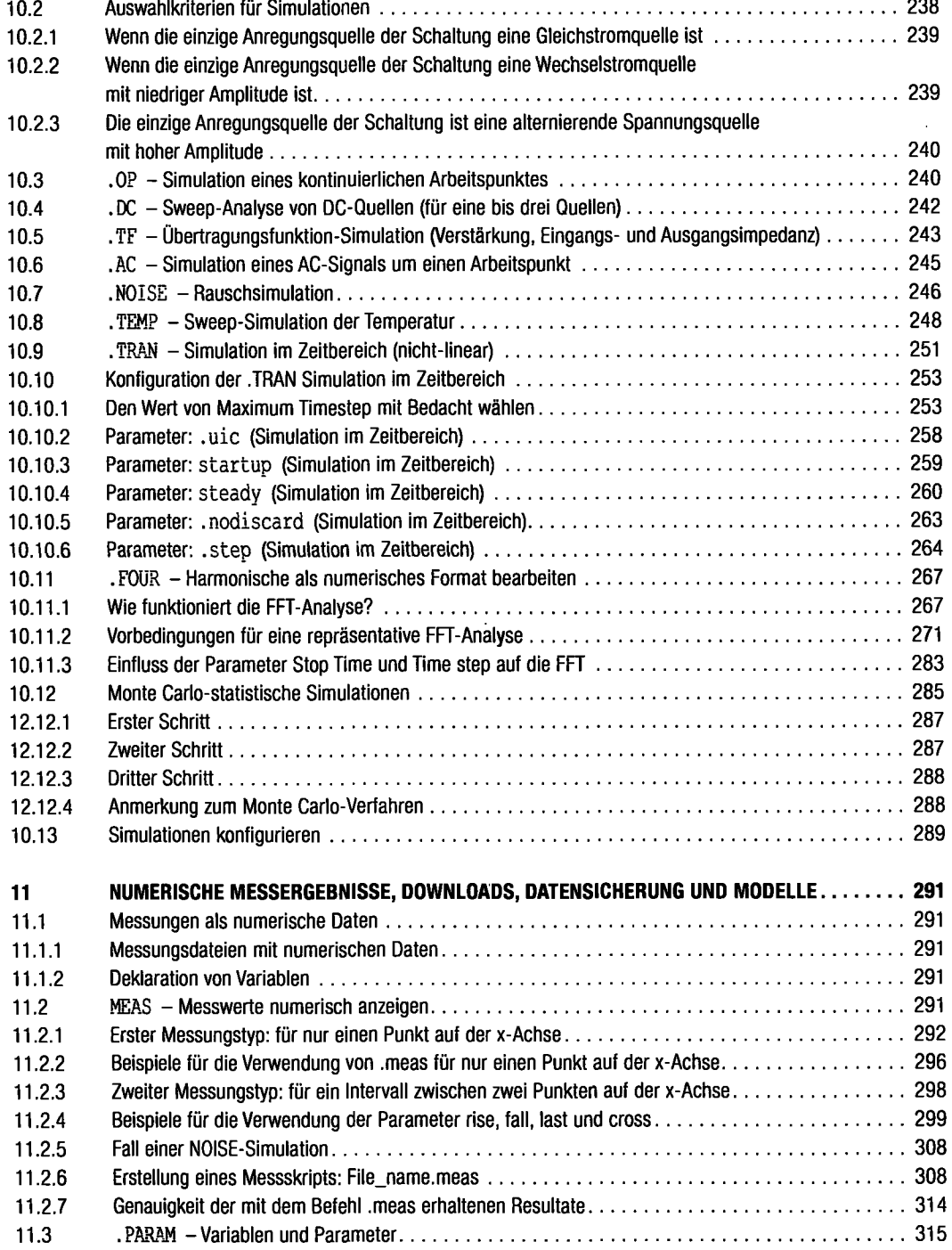

 $\ddot{\phantom{0}}$ 

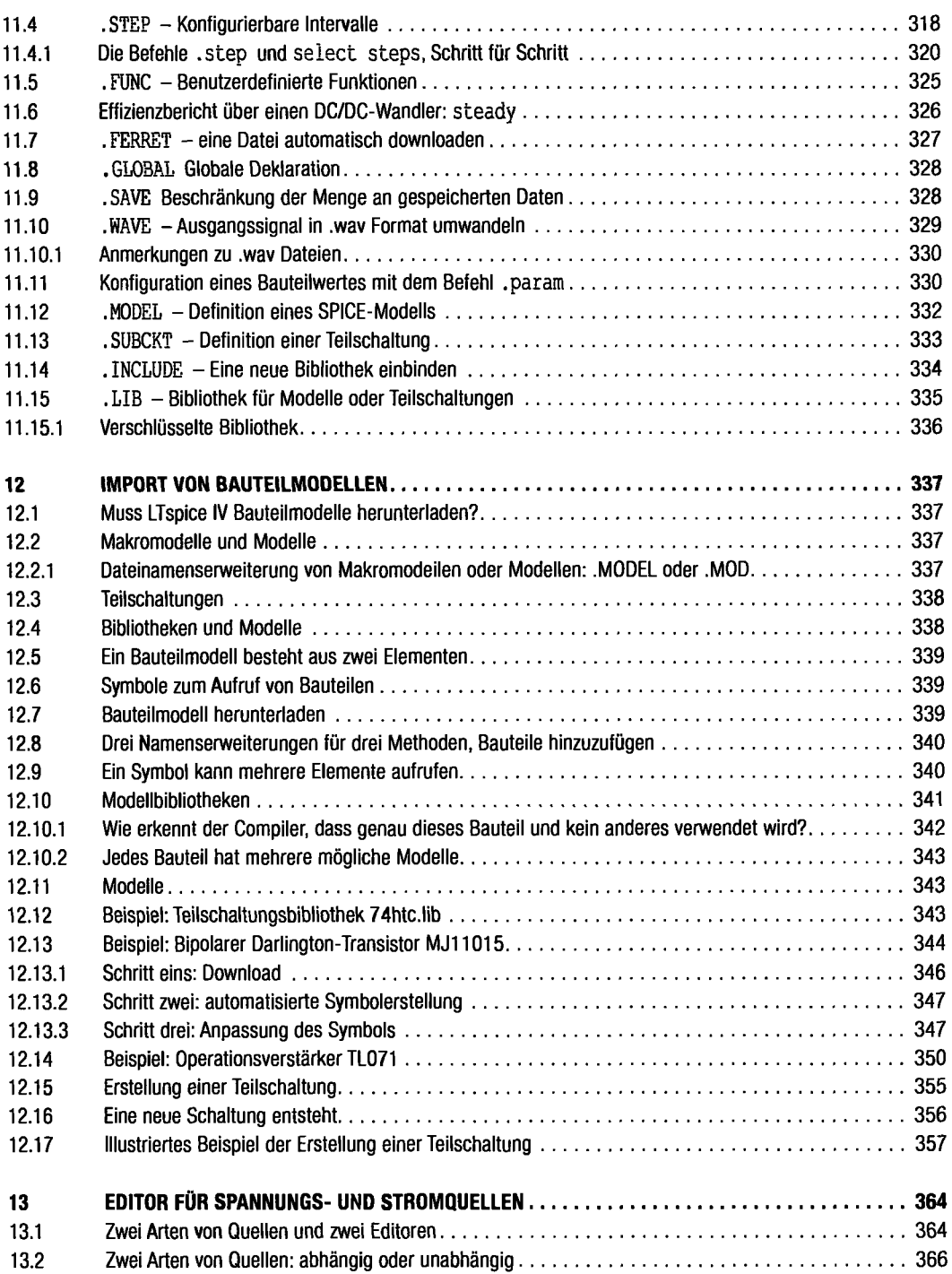

 $\ddot{\phantom{a}}$ 

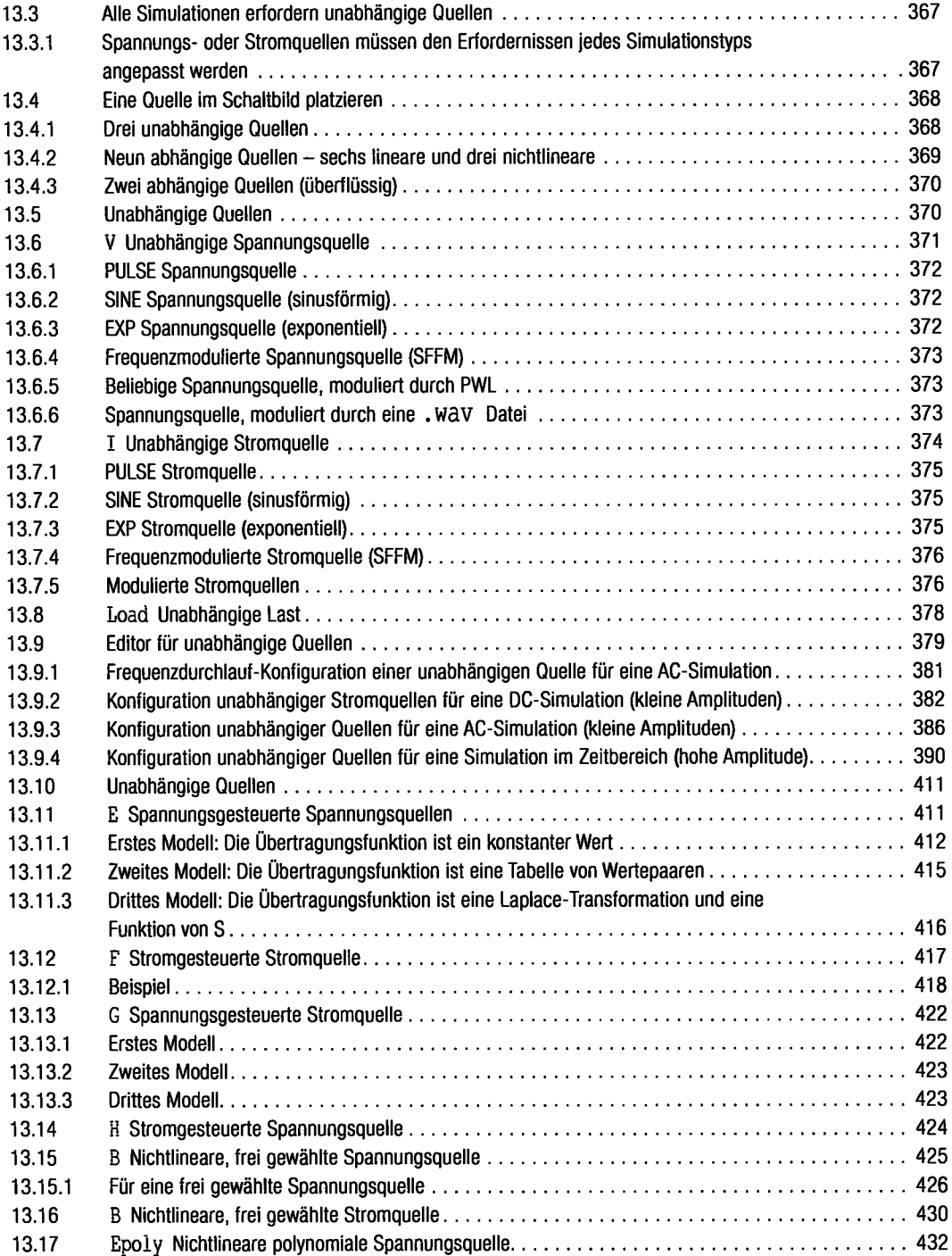

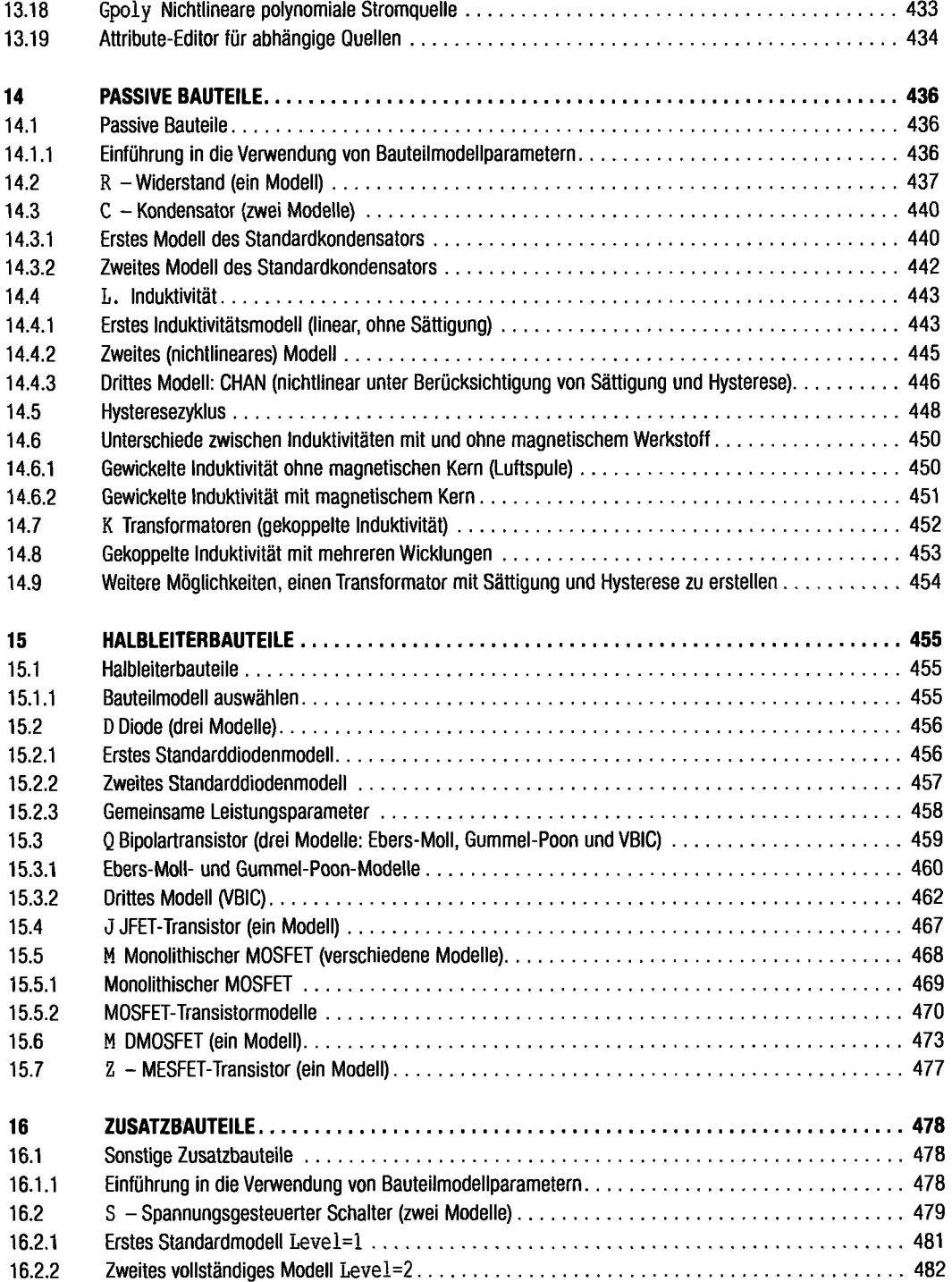

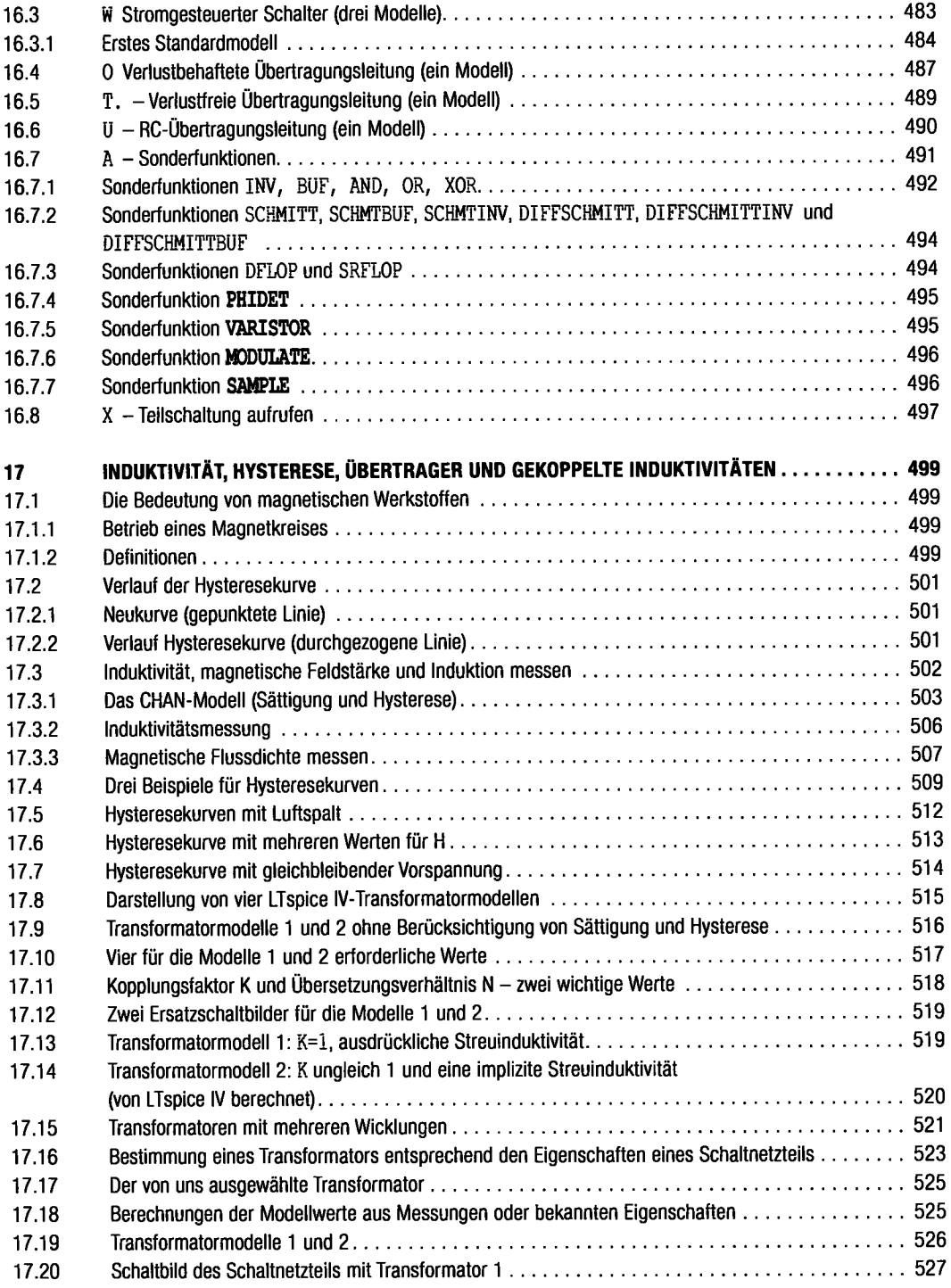

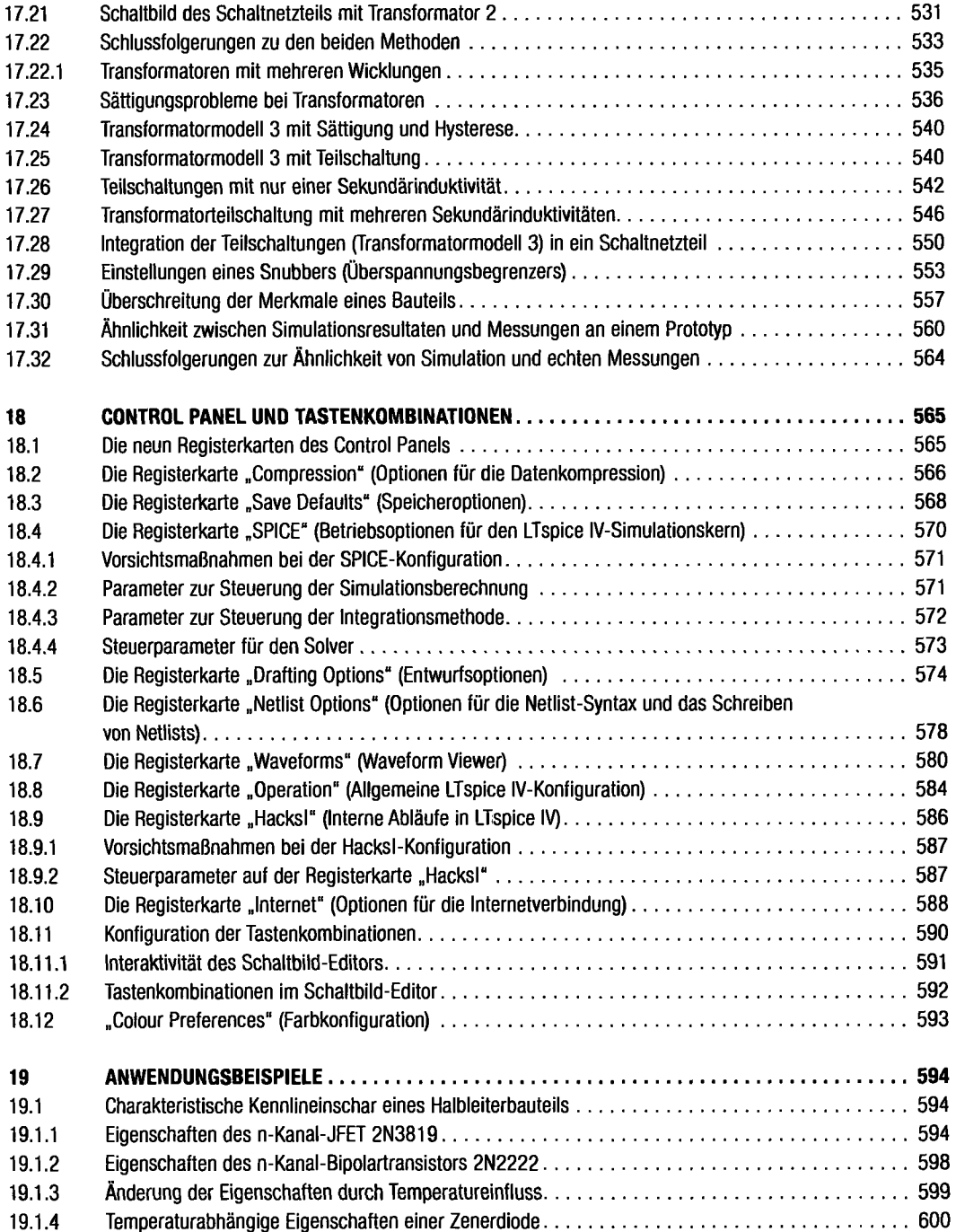

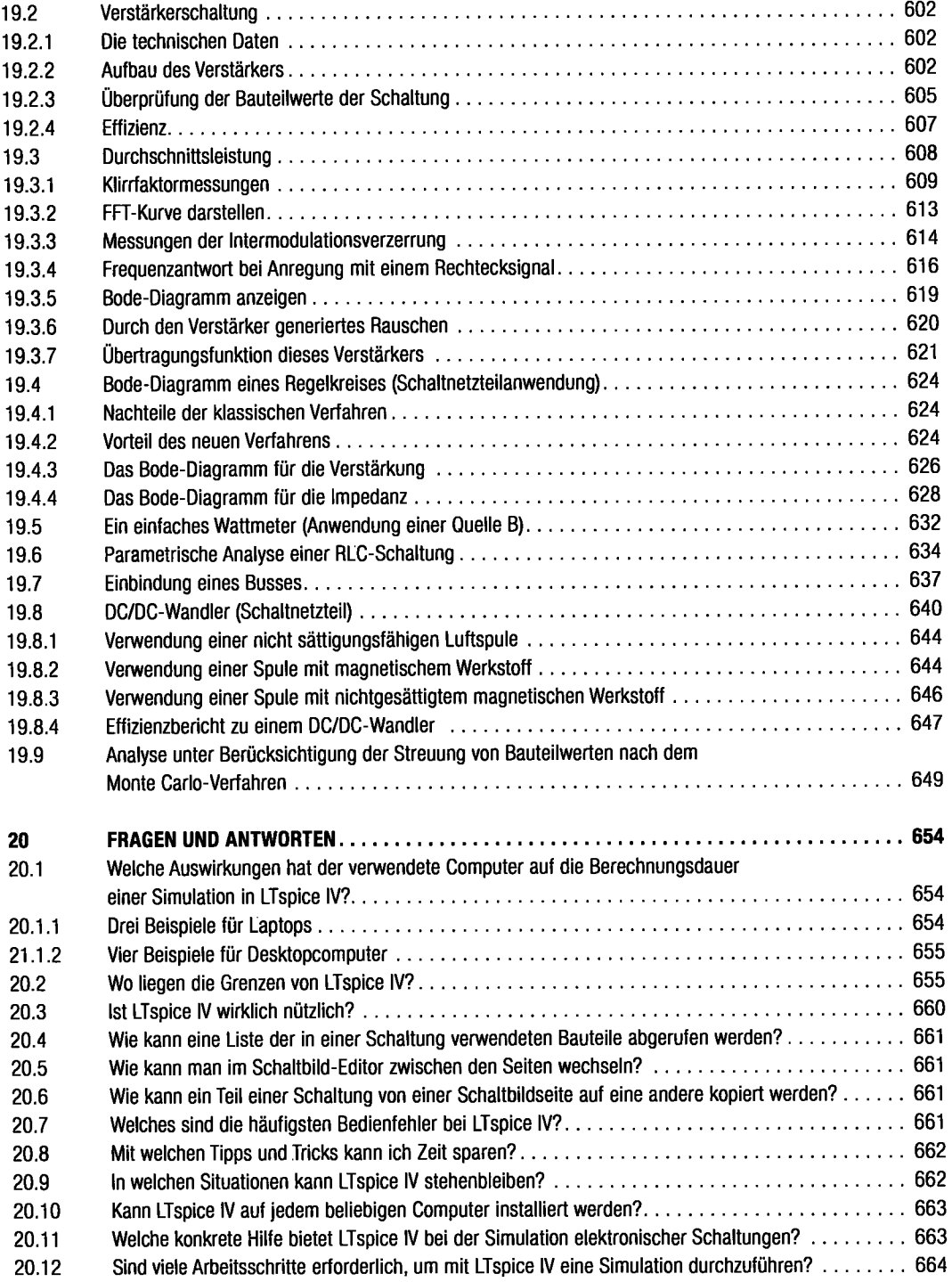

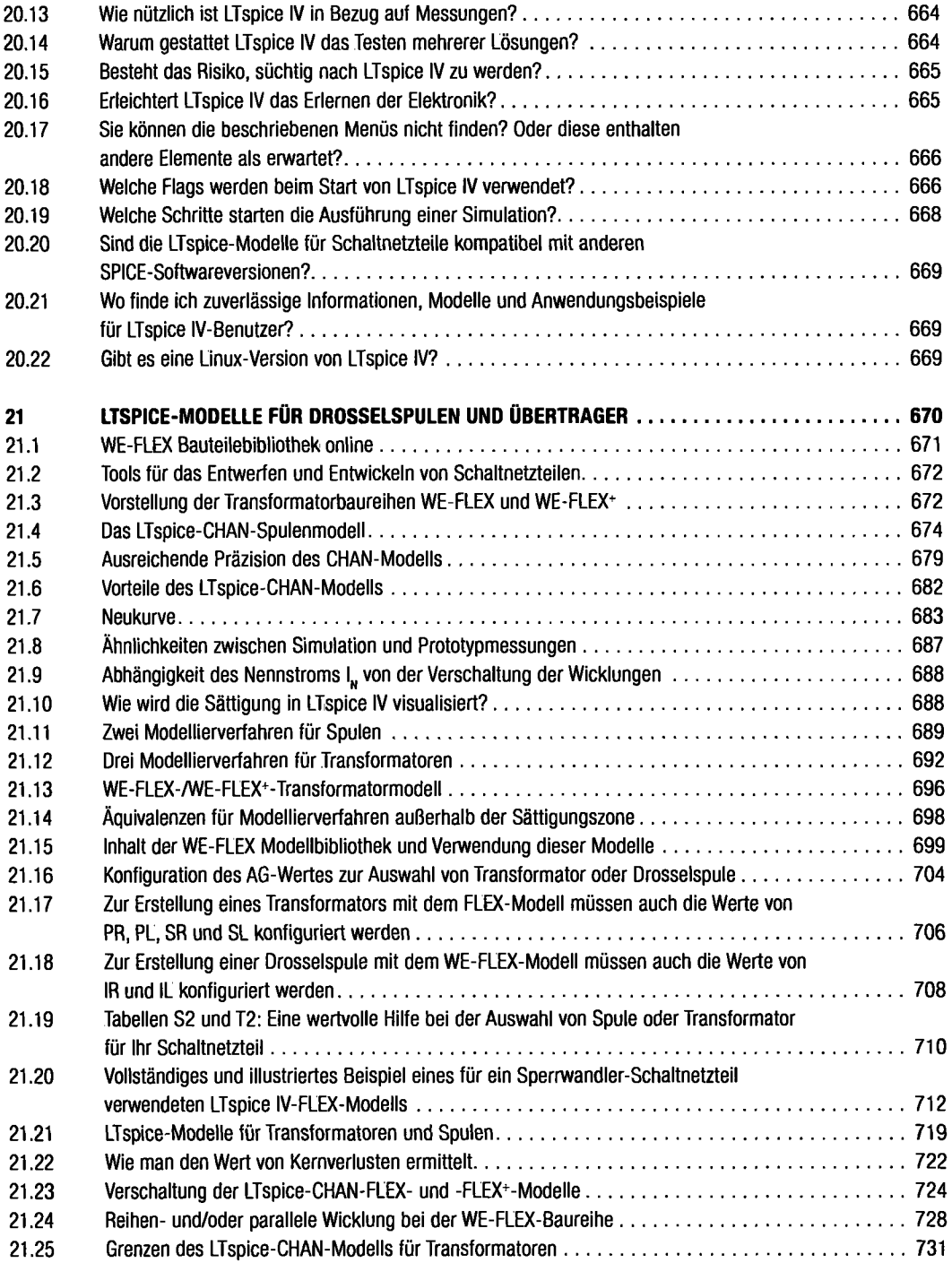

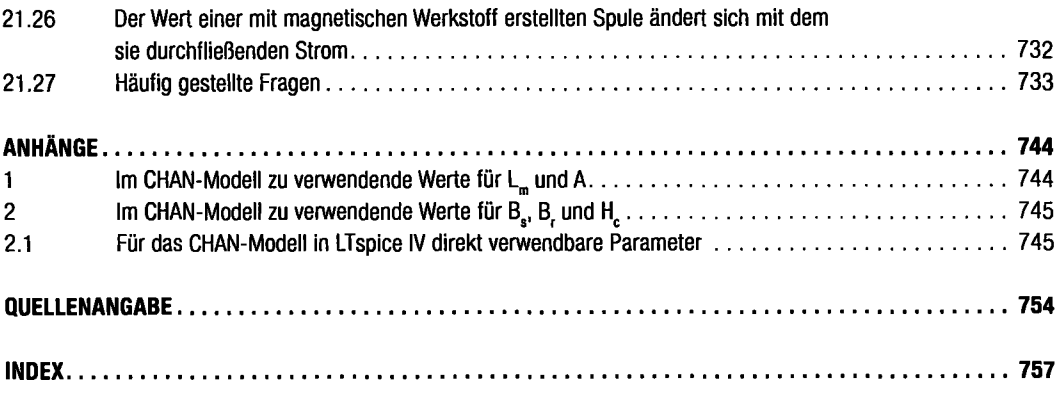

 $\ddot{\phantom{1}}$